# **ESET Tech Center**

Kennisbank > Legacy > Legacy ESET Remote Administrator (6.x / 5.x / 4.x) > 6.x > Apache Tomcat is not running (service could not start)—how do I fix this problem?

Apache Tomcat is not running (service could not start)—how do I fix this problem?

Ondersteuning | ESET Nederland - 2025-03-07 - Reacties (0) - 6.x

https://support.eset.com/kb5550

#### Issue

Apache Tomcat is not running
Error message from a Java update is received (error code 1)

### Solution

I. Check the Apache Tomcat service

In cases where the ESET Remote Administrator Web Console (ERA Web Console) is not running, check whether the **Apache Tomcat service** is running:

- Click Start → Run, type services.msc and then click OK.
   Windows Server 2012 users: Click the Windows key + R, type services.msc and press Enter.
- Locate the **Apache Tomcat** service, and then verify that **Running** is listed in the **Status** column. If it is not running, try to start the service manually by selecting it and clicking **Start**.
- II. Error message from a Java update is received (error code 1)

While trying to start the service, you might receive the following error

message, which may result from a Java update:

"Windows could not start the Apache Tomcat 7 on Local Computer.

For more information, review the System Event Log. If this is a nonMicrosoft service, contact the service vendor, and refer to the servicespecific error code 1."

If you receive this error while attempting to start the **Apache Tomcat** service, follow the step-by-step instructions below to resolve your issue:

Navigate to your %TOMCAT\_HOME%\bin directory (for example, C:\Program Files\Apache
 Tomcat\Tomcat7\bin) and double-click tomcat7w.exe.

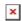

### Figure 1-1

#### Click the image to view larger in new window

2. Click the **Java** tab, select the check box next to **Use default** and then click **OK**.

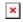

# Figure 1-2

3. Start the **Apache Tomcat** service. The service should start without issue.

See the <u>Troubleshooting</u> section of the ERA Administration Guide for more information.

| Tags    |  |  |  |
|---------|--|--|--|
| ERA 6.x |  |  |  |